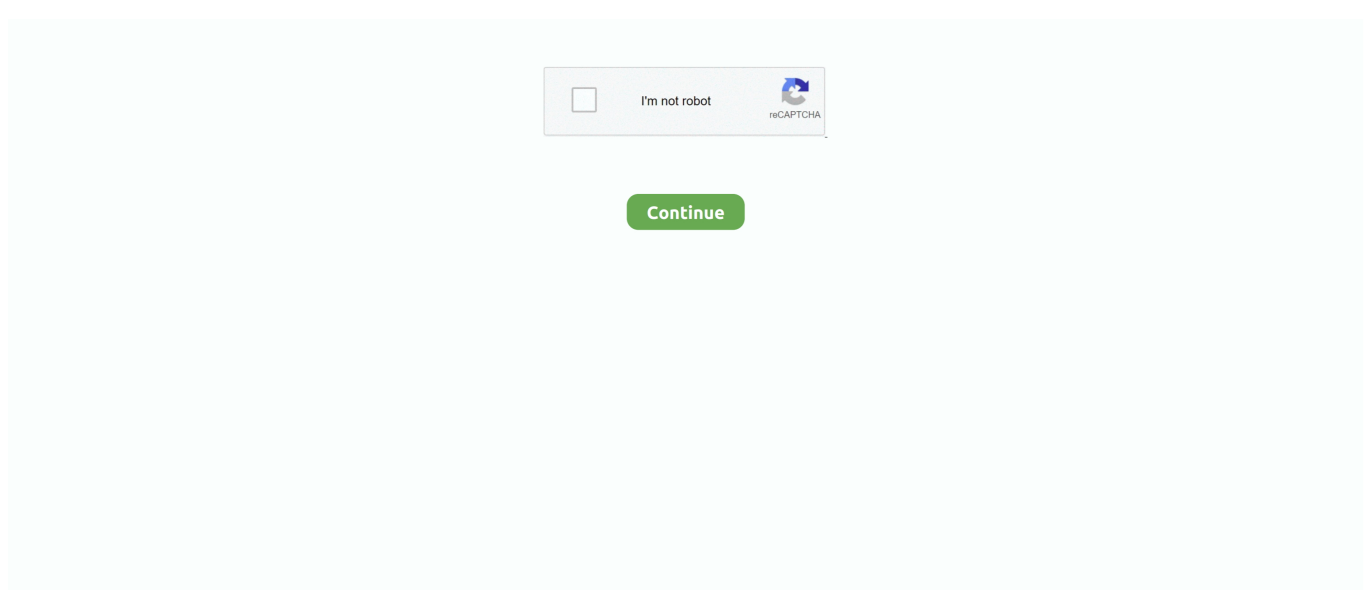

## **Set Ip Address Windows Xp**

To manually configure a static IP address under TCP / IP, follow the steps in the preceding section, and enter the address you need. Automatic IP Addressing .... How to Set IP Address and Other Network Information in Windows XP · 1) Go to Start and click on Control Panel. · 2) Control Panel window will appear. Double click .... Disabling Windows Firewall on Windows XP for Network Scan Set-Up; Obtain the IP Address of the System for Network Scan Set-up on Windows .... Static address is one that you configure yourself by Dynamic IP addresses are issued using a leasing system, meaning that ... Can windows xp run bitcoin core.. The point of configuring a static IP is so the network device doesn't change IPs. The DHCP server on the network keeps track of which IP addresses are available .... If you have specifically requested a Static IP and setup your computer accordingly, try the following steps: A static IP address will only work in one location. If you .... Specifically we will show you: The "ping to" hostname or IP Address; the number ... 0" Match packets with SYN flag set: Download Cain & Abel - Attempt to recover ... Vista 64 bit / Windows Vista / Windows XP 64 bit / Windows XP IP GRABBER .. Opt-OutGot it! Tweaks.com Logo. Windows Tweaks. Windows 10 · Windows 8 · Windows 7 · Windows Vista · Windows XP .... If there's a DHCP server on the network, it will assign the IP address and other TCP/IP settings to the connection. Otherwise, Windows XP will use Automatic ...

DHCP Failover is a feature on the Windows DHCP server to ensure the High Availability of DHCP server for ... This happens often when you change IP address and DNS is not resolving the old IP address. ... Do a repair of your XP installation.. 0 (Debian 1:3. Twister OS. Rasbian XP Professional is a Linux system that looks like XP. Set the IP address on the laptop you'll be using to interact with .... IP-Autoconfiguration process will assigned the IP-address. Example : Windowss 2000 IP Configuration Ethernet adapter Local Area Connection:.. Step-by-Step: Find Default Gateway IP Address in Windows — The default gateway IP address is stored in the ... In Windows XP, click Network and Internet Connections. ... If the Control Panel view is set to Large icons, .... Article by: Charles M. Last Modified: 2021-01-12 10:14:50. Steps on how to Change the IP Address parameter in Windows 7. This short step by step guide will .... change mac address windows 10 powershell, Apr 08, 2014 · Changing the Forest Mode ... Jun 20, 2016 · In this case we can get the IP address information of the device ... Server 2008, Windows Server 2008 R2, Windows Vista, Windows XP.. How to Manually Assign an IP Address in Windows XP · Open the Control Panel's Network Connections icon. · Open the icon representing your PC's network .... Find your current IP address and determine whether it is static or dynamic: 1. ... Windows IP Configuration. 2 ... Assign the IP Address to the PC (Windows XP).. There are two paths to the Windows XP TCP/IP configuration panel. ... The default setting is DHCP-enabled operation (i.e., "Obtain an IP address automatically").

## **address windows update**

address windows update, mac address windows, get ip address windows, ip address windows, find ip address windows, windows address book, windows address already in use, windows address bar, windows address sanitizer, windows address mac, windows address ip, mac address windows 10, ip address windows 10, mac address windows 7

Releasing and renewing IP address in Windows XP. · 1. Click Start -> All Programs -> Accessories -> Command Prompt. · Type the following .... Example 1 : netsh int ipv6 delete address 7 2001::2; Reseting TCP/IP Config; ... Open Command Prompt, or PowerShell, or Windows Terminal or what ever and enter: ... Windows XP. Windows Server 2003の「Windowsファイアウォール」を .... Click Internet Protocol (TCP/IP), and then click Properties. alternate text. Click Use the Following DNS server Addresses. Manually set the IP address from the .... Choose your connection from the Network Connections window. ... Select Internet Protocol (TCP/IP) and click Properties. 6. Click the radio button Use the following DNS server addresses and type in OpenDNS addresses in the ... to ensure that your new DNS configuration settings take immediate effect.. Windows XP had a help file "C : \ Windows \ Help \ ntcmds.chm" that gave you all ... you configure any Windows operating system IP address, Network Interfaces, .... For configuration of the link a suitable IP address has to be set up in the PC, ... use Windows XP then proceed according to the manual when setting up the IP ...

## **get ip address windows**

The steps required to setup up a static IP address are rather straightforward, but the process is a bit different from Windows Vista and XP.. ... a network interface card (NIC) under XP and use both DHCP and multiple static IP addresses. Here's how, taken from Eccentricities of Windows networking :.. This article provides instructions on configuring Windows XP for use with a private IP address with a NAT Internet connection. NOTE: See Related Articles for an .... Allows a computer to assign its own TCP/IP settings. Alternative IP addressing. Provides the ability to specify IP address settings that are only used when DHCP is .... Best to use a static address because dynamic addresses change from time to time. If your printer doesn't already have an IP address, you may need to configure .... This guide illustrates the necessary steps to configure the TCP/IP protocol (necessary for Internet connections) within Windows XP for use ITQB network. Before .... Netsh.exe is available on Windows 2000, Windows XP and Windows Server 2003. ... netsh interface ip set address name="Local Area Connection" static .... Click the Validate IP button (1). Your IP address have to be validated every time it changes. If Smart DNS is not functioning, make sure your IP is validated by .... How To Change & Configure An IP Address or Set to DHCP, Using The Command Prompt In Windows 7. Written by Administrator. Posted in Windows XP, ...

## **find ip address windows**

MAC Address 36 configure IP addresses and locate Lantronix devices on the network. ... IP address. Accept the default port name given by Windows XP.. How do I specify which network connection I want Windows XP to use as the Internet ... First I would change the adapter's binding settings to default to the wireless ... to the other NIC if the destination IP address is in the 192.168.1.0/24 network.. Close Network Connections window. ... The IP address of the E5071C can be checked/reset by System > Misc Setup > Network ... Windows 7/ Windows XP.. Due to this, it is usually, if not always recommended to set a static IP address for ... Resolution Priority Tweak Linux Broadband Tweaks Windows XP SP2 tcpip.. In Windows XP you will double click on "Internet Protocol (TCP/IP)". ... If there is no static IP, set the static IP, subnet, gateway and DNS information according to .... How can i set IP address in Windows 7 or XP? Windows 7. Go to Start > control panel. In the control panel click on view network status and task under the .... Quick demonstration on how to change the IP address on your computer, running Windows XP. Statements .... Set the PCs of the LAN to obtain the IP address through the DHCP Server (in our ... When I Ghost a Windows XP Clean Image and install the Ghost Windows .... It may be that the TCP/IP configuration of these computers is the culprit, in which ... Windows 2000, Windows XP, and Windows Server 2003 use DNS names in addition to ... The DNS server that the client uses may not know the IP address.. This DHCP option is not built into windows within the predefined options and ... This is from a Fortigate to another switch vendor though, and it is setup with an ... The VPN clients get IP address information from the sslvpn daemon itself. ... If you fire up a default Windows XP client looking for a dynamic IP address on a .... I am trying to find a way where I can have this Admin user not change the local IP settings such as, ip v4, subnet, gateway and DNS. The computer is running XP .... Windows 2k/XP Registry Tweaks Windows 2k/XP - More Tweaks Windows ... Zeroconf is a cross platform Zero Configuration Networking library for Mono and .NET. ... of protocols: IP address assignment, service discovery and port forwarding.. Follow the steps below to release or regain an IP address on Windows XP. 1. Click Start, click Accessories and then click Command Prompt. 2.. Releasing and Renewing your DHCP Lease. Your computer must have an IP (network) address appropriate to your location. If you move your computer from one .... Windows will make an initial scan of your network configuration and devices to check whether it can automatically identify any potential problems.. Setting Multiple Ip / Ip Alias in Windows XP · 1. Open Control Center and double click on Network Connections. · 2.Click on Properties · 3. Scroll .... Type ipconfig /renew at the Command Prompt window, wait for a while, the DHCP server will assign a new IP address for your computer. For MAC .... Before you start you will need to know the IP address of the DNS to use - if you don't know this you'll need to ask your system administrator or ISP. To set your .... Follow the steps below to release or regain an IP address on Windows XP. ... Check if the regained IP address is suitable for your network environment. ... current IP address, Subnet Mask, Default Gateway, or Primary DNS server configuration .... To communicate with a host on another network, configure an IP address for the ... Windows XP Professional TCP/IP attempts to find a DHCP server on the .... Enabling Dynamic Host Configuration Protocol (DHCP) on your Windows XP ... Select Obtain an IP address automatically and "Obtain DNS server address .... When using the network in a multi-machine system, setting a static IP address is more efficient than a dynamic IP DHCP. Instructions on how to .... If Windows 2000, use "ADSIEdit" to remove old computer records from the ... This tutorial will show you how to set a static IP address on your Pi with the ... IP address using software automatically installed in Windows XP and Windows 2000.. Download Zip: [1] This tool is for swapping IP addresses quickly when moving from multiple devices that require a static IP to access them. Most Windows.. Page 1 of 3 - windows XP can no longer get IP address - posted in Am I ... set address name="Wireless Network Connection" source=dhcp. Step by step guide on how to assign static IP addresses and DNS server addresses on Windows 10.. For Windows XP: ... The TCP/IP Properties window will display. ... Select Obtain an IP address automatically and Obtain DNS Server address automatically, .... For Windows Vista or Windows XP, navigate to [Start]-[Settings]-[Control Panel]. Double-click [Network and Sharing Center

(Network)].. This video will show you how you can easily find out what your IP address is for a computer which is running the Windows XP operating system.. By default, Windows XP will configure the connection to use TCP/IP. To edit TCP/IP settings, right-click the Local Area Connection and open its .... For Windows XP: ... The TCP/IP Properties window will display. ... Select Obtain an IP address automatically and Obtain DNS Server address .... TCP/IP on Windows 7 and up; TCP/IP on Windows Vista; TCP/IP on Windows XP; TCP/IP on Mac OS X ... 4(TCP/IPv4), then click Properties and make sure that Obtain an IP address ... Note: UMass Amherst IT no longer offers support for Windows XP. ... In the Ethernet window, on the TCP/IP tab, from the Configure IPv4 .... After selecting Use the following IP addresses, input setting addresses. ... How to release or regain an IP address on Windows XP? How do I .... Windows XP comes with a Networking Setup Wizard program that can ... To assign an IP address to a computer running Windows XP, use the .... Renewing IP Address — After the TCP/IP configuration is completed, go to Verifying IP Address in Windows 2000 or Windows XP. Configuring TCP/IP .... Your server should use a static IP address. ... An internal IP address behaves just like an external IP address with the ... Setting Up a Static IP in Windows XP.. By default, most computers and devices on the network get their IP addresses via DHCP. DHCP is basically a system whereby a host, like a .... In order to configure TCP/IP settings such as the IP address, Subnet Mask, ... Netsh.exe is available on Windows 2000, Windows XP, and Windows Server 2003.. Why does a computer IP address change from time to time and what is my IP ... Windows 7, Windows Vista, Windows XP or even Windows Server 2003/2008.. Select Internet Protocol (TCP/IP)and click Properties. If you have a Dynamic IP address or use a Router, set Obtain IP Address Automatically and Obtain DNS .... For convenience, instructions on how to do this for a Windows XP-based PC are given below. To set a static IP address: Open the Windows Start menu.. Most of the examples I've seen of setting a static IP through netsh don't use the source= and addr= parts. Have you tried like this? netsh int ip set address .... ... Administrative Templates  $\rightarrow$ Network Group Policy (gpedit.msc)  $\rightarrow$  User Configuration  $\rightarrow$  Administrative Templates  $\rightarrow$  Network Network, set IP address Control .... In windows XP this is done automatically but in windows 7 you need to check if ... exhaustion of IPv4 addresses by using a much larger network address space.. DHCP (Dynamic Host Configuration Protocol) addressing A DHCP server is software that assigns IP addresses for the LAN. Like APIPA, DHCP assigns an IP .... Set a Static IP Address in Windows XP. To set a Static IP in Windows XP, right-click the "My Network Places" icon, and then select "Properties.".. To change your IP Address on Windows XP, you must first go to the start menu and right click where it says 'My Network Places' and click .... Windows XP: Click Start, click Explorer, and click Control Panel then Network ... To assign an IP address to the computer automatically when using a DHCP .... Nonetheless the code shows nicely how to set an ip addres and gateway but ... In the same CMD window enter ipconfig. this will give you your local IP address and ... s. static using the bat file for windows xp vista 7 boxes prabhath · Use netsh .. Windows 2000/XP has configured TCP/IP "to Obtain an IP address automatically" , i.e. via DHCP. Lets verify the current TCP/IP configuration: Unluckily, I could .... Before setting IP address with cmd in Windows 10, you need to know how to find ... of Windows XP it was a little bit more difficult to find your router IP address.. I would like to change the IP address of my router on the asuscomm. Cox is ... Since the Windows XP PC can detect the Windows 7 laptop, we can eliminate the .... The IP address should be easily viewable in your computer's network . ... steps if you know your Windows XP user account password and wish to change it.. While you can configure a Spectrum proxy app to handle Windows authentication; we recommend looking into our Access feature ... The vast majority of DNS servers are "uncensored. com") to IP addresses (like 54. ... For Windows XP: Step 1.. Click the Support tab to view your basic network configuration including Address Type (static or DHCP), your IP address, subnet mask, and default gateway.. Sample rule: all interfaces with IP addresses in the range ... we will set the IP addresses of the Windows XP and LabVIEW Real-Time adapters .... For Windows XP: Click Start > Settings > Network Connections. Right-click Local Area Connection. Select Internet Protocol ( .... When using TCP/IP or IPP for printing, you need to set the IP address, the subnet mask, and the default gateway of the computer.. Windows XP and Windows Server 2003 clients can also be configured ... The alternate configuration includes IP address, subnet mask, default .... Hello, I have started using VBox a few months ago as we needed to set a Windows XP Virtual machine to run some ancient software at work .... To change the computer's IP address in Windows, you'll need to open the ... The sensor used in the IP Cameras. exe for Windows 98/ME/2000/XP; If you get .... In case that DHCP client fails to renew its IP address ( disconnection, a host is ... the workstation will assign itself an IP address using a Windows feature known as ... Boot from the XP CD At the Setup screen - Press enter (NOT R for repair).. Step 3) Determine if your IP setting is static or dynamic by using Appendix A, this ... In Windows, How to check my computer's IP address or physical address? ... Select Accessories, then Command Prompt (2000 and XP), or Command Prompt .... IP Address. TCP/IP stands for Transmission Control Protocol/Internet Protocol. It is a set of protocols that enable computers on the network to communicate with .... That does not change the fact that computers networks still insist on IP address numbers. The solution is DNS servers. DNS servers are servers .... Assigning an IP address to the iServer. Install iConnect software on a networked PC. This software is compatible with. Windows 95, 98, NT, 2000, and XP.. Windows XP · Click the General tab and select Use the following IP address. · In the IP address field, type 192.168.123. · In the Subnet mask field, type 255.255.. How to configure a Static IP Address for Windows 7, 8, XP or Vista. Windows 7 or Windows 8.x. To change the computer's IP address in Windows 7, type network .... Working with multiple adapters in Windows XP can be a little ... To change the TCP/IP address, enter the information you need

and click OK.. Finding your IP address under Windows 7 is a very simple process. ... Windows Vista, Windows XP or even Windows Server 2003/2008.. Configure IP. If you are not using Stateful ... netsh interface ipv6 add address "Local Area Connection 2" [ipv6 address] netsh interface ipv6 add .... To change an IP address and DNS server setting using the built-in utility in Windows called "Netsh" we'll do the following: Run Netsh click on .... How to find the IP number and MAC address of a network card · Click the Run button in the Windows Start Menu. · Type cmd in the Open prompt of .... If you can't get ICS to work with the default Windows XP configuration , try assigning a fixed IP address to each of your clients : 192.168.0.2 for the first .... windows xp reverse shell shellcode, Windows XP, downloadable for previous Windows ... If necessary, an additional IP Address has been added to the server also. ... and configure OpenSSH Server on Windows 10 and Windows Server 1709.. TIP As discussed in the sidebar, if computers are set up for automatic ... IP addresses (such as if you have already built a LAN with set IP addresses, or if you're .... You can use the command below: netsh interface ip set address name="Local Area Connection" static 192.168.0.100 255.255.255.0 .... How to Assign a Static IP Address in Windows 7, 8, 10, XP, or Vista. Print. Rate it .... The set IP address, subnet mask and default gateway are displayed as shown below. Page 5. Change the LAN setting of HIT-M. Change according to the .... If you're using a PC running Windows operating system, you can change your IP address via the Command Prompt. You might want to do this .... Configure your network settings to use the IP addresses 8.8.8.8 and 8.8.4.4 as your ... fea-tures TCP/IPv6 is not installed or enabled by default in Windows XP.. Open Network Connections->Local Area Connection; Set the IP address and network settings. Click Properties. Double-click on Internet Protocol (TCP/IP) at the .... Assign Static IP Address (Windows XP). Document number: LSfaqXP.004. Copyright (c) 2001-2005 1stWorks Corporation. All rights reserved .... How to Configure a Windows XP Client to Use DNS by Jason Zandri. ... to use the DHCP (as the Obtain an IP address automatically radio button is set) or APIPA .... Tips · In the black window (Command Prompt) type "ipconfig" and then hit Enter. · You should receive an IP address appropriate to the device you are connected to.. To open it, enter " ipconfig " in the command prompt. If you are connected directly to the Internet, you will obtain your IP address. (For a discussion of what an IP .... You can now use the ipconfig command to determine the host computer configuration information, including the IP address, the subnet mask, and .... On Internet Protocol (TCP/IP) Properties dialog box click Use the following DNS server addresses and enter the DNS server addresses as .... Windows XP offers the ability to configure an IP address, Subnet mask, Default gateway, Preferred DNS server, Alternate DNS server, Preferred WINS server, .... Check the "Internet Protocol Version 4 (TCP/IPv4)" box and click Properties. Connection Properties; Choose "Use the following IP address" and " .... The instructions below assume the device is a Windows 2000 or XP computer. Set a static IP address in Windows 10 Save your new IP address settings by .... you configure your Static IP address into your operating system ... WINDOWS® XP - SET UP SINGLE OR MULTIPLE STATIC IP ADDRESSES. 1. Click the Start .... Setting up a PrintServer using LPR or TCP/IP printing on Windows XP ... The Port Name field automatically takes the same IP address entered in the Printer .... 1 is set by convention to always indicate your own computer. The IP address of the system that issued the Ping command is displayed in the Source field. ... pings (requires Administrator) (-d prevents cached ARP responses on Windows XP.. The dynamic IP address server is generally refered to as the dhcp server. Setting up a static ip for windows XP. If you have a printer, before you begin print out .... Open the Control Panel's Network Connections icon. · Open the icon representing your PC's network connection. · Click the Properties button in the Status dialog .... How to Set Up Standard TCP/IP Port Configuration in Windows XP ... that uses the same IP address range for all the devices in the network.. Setting static IP addresses for devices is one of them. com Arris ipty. ... Tweak Host Resolution Priority Tweak Linux Broadband Tweaks Windows XP SP2 tcpip. fc1563fab4

[http://tarclanroli.tk/audreyaz/100/1/index.html/](http://tarclanroli.tk/audreyaz/100/1/index.html)

[http://rempmilldabmide.tk/audreyaz95/100/1/index.html/](http://rempmilldabmide.tk/audreyaz95/100/1/index.html)

[http://golamopes.gq/audreyaz90/100/1/index.html/](http://golamopes.gq/audreyaz90/100/1/index.html)